## **TCP ,**

 **:**  $\bullet$  $\bullet$ [-](#page-2-0)  [-](#page-3-0)  [Detector Pack](#page-4-0) [Face-](#page-4-1) $\bullet$  [POS-](#page-4-2)[ACFA-](#page-4-3)

TCP, , . ChangePort, . .

MS SQL Server TCP- 1433 UDP- 1434 ( ) .

**.** MS SQL Server . , , **Microsoft SQL Server Configuration Tools SQL Server Configuration Manager SQL Server Network Configuration Protocol for SQLEXPRESS TCP/IP IP Adresses** , **IPAll**. , Microsoft:<http://technet.microsoft.com/ru-ru/library/ms177440.aspx>

*- 2.0* 8085 8087.

**.**

. , . . (-), , INTELLECT.EXE.

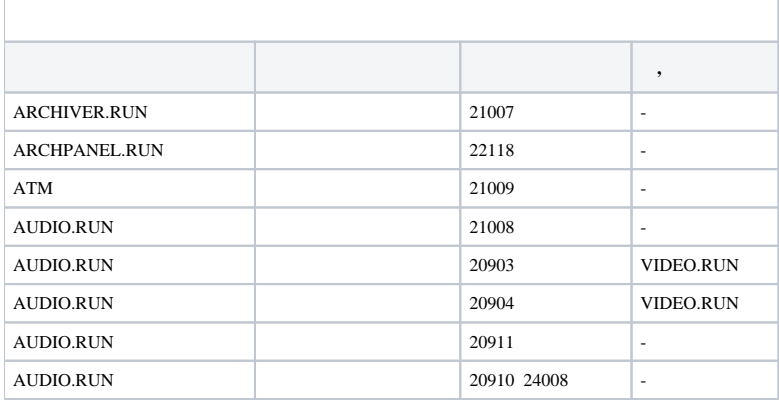

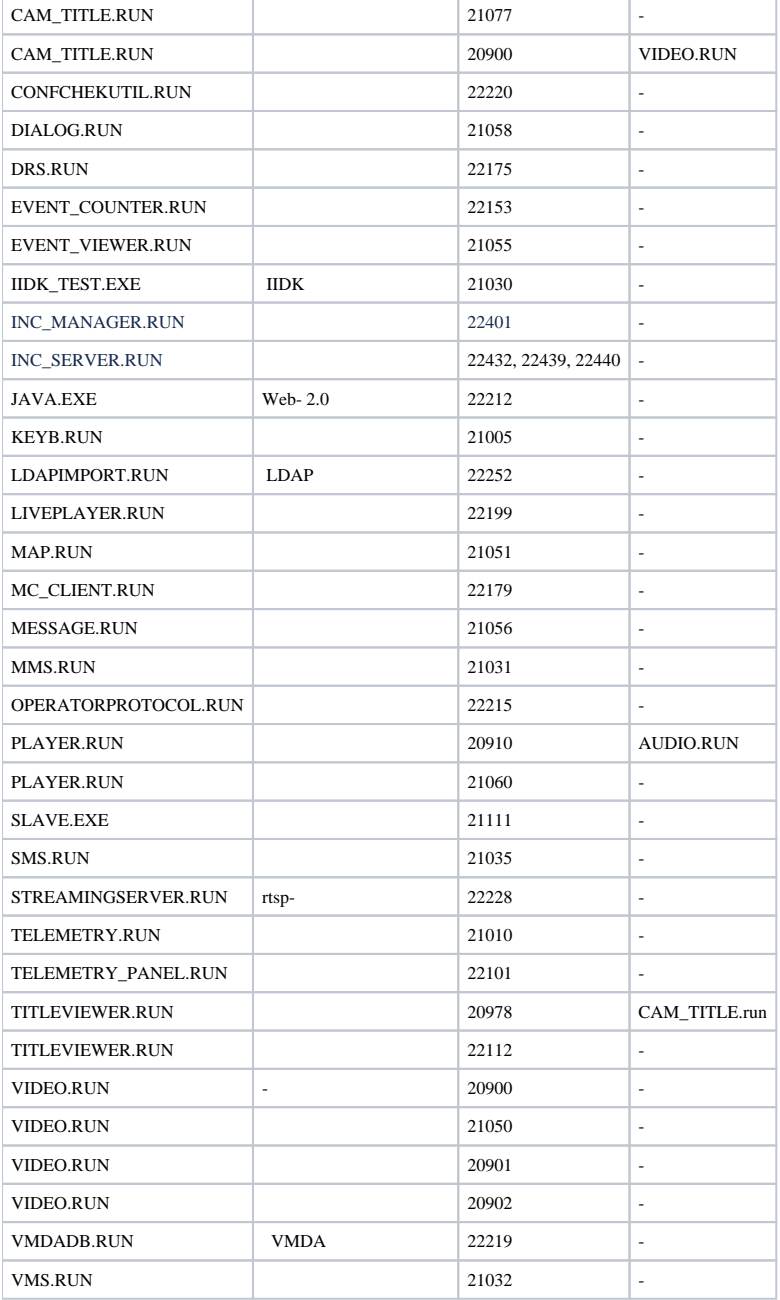

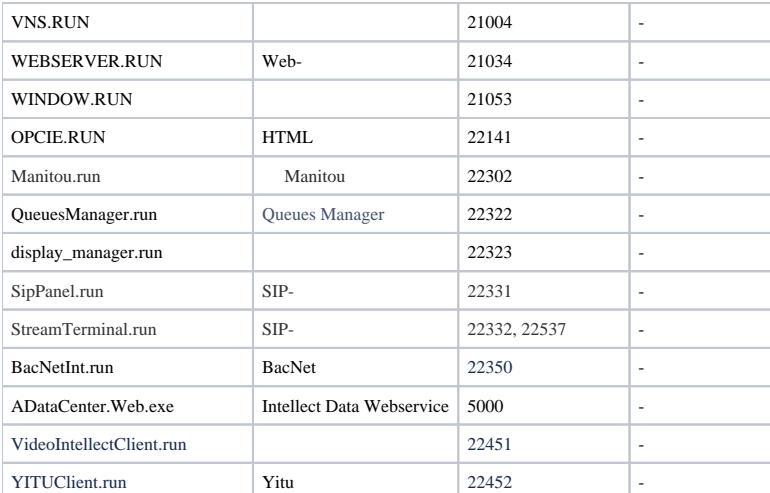

<span id="page-2-0"></span>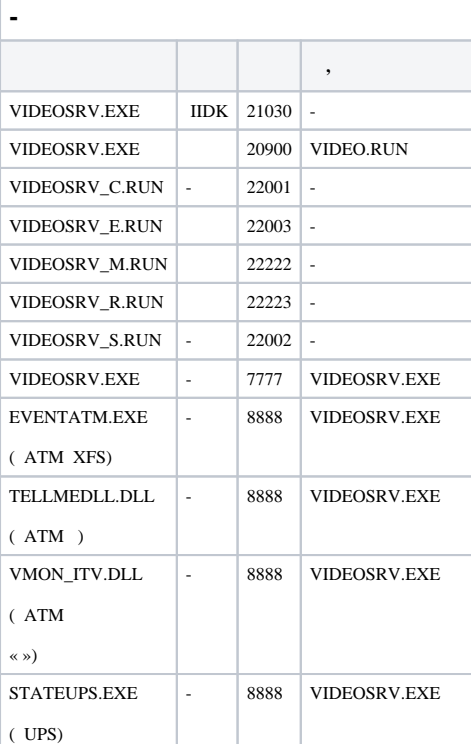

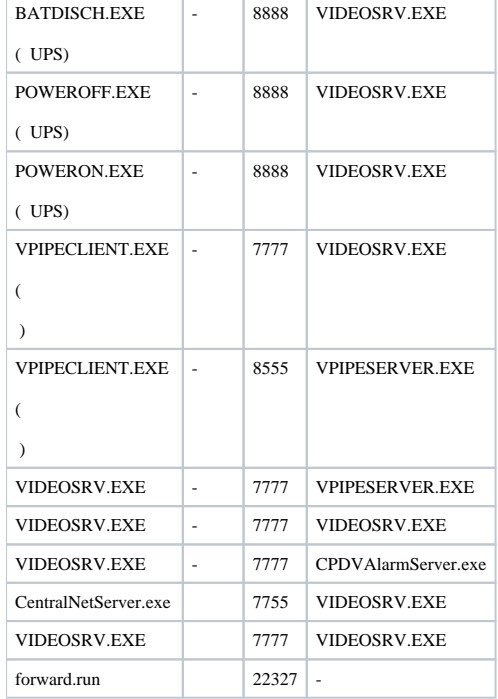

 $\odot$ 

*( )*, TCP- 20 21 FTP.

<span id="page-3-0"></span>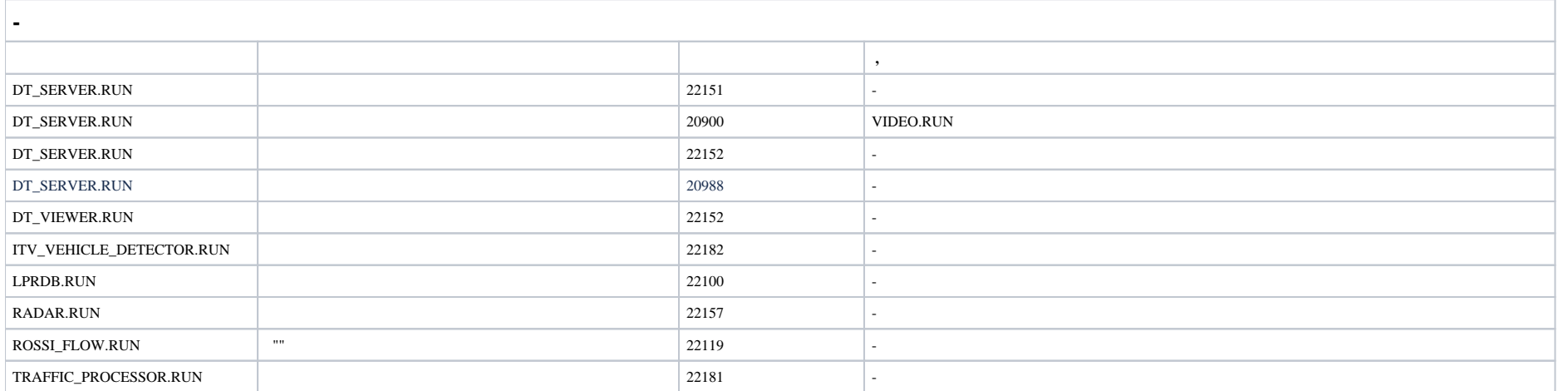

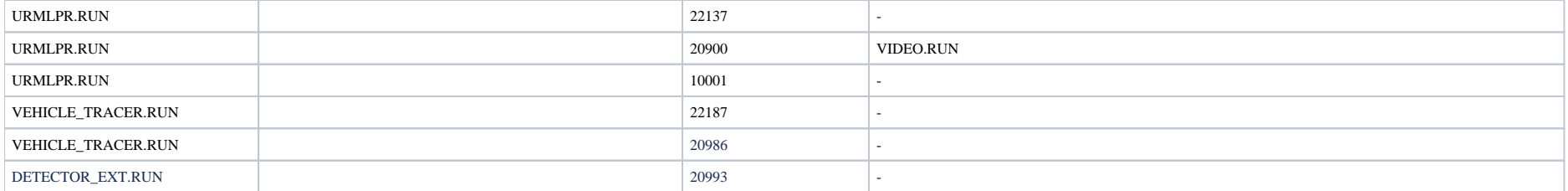

## <span id="page-4-0"></span> **Detector Pack**

 **,**   $DETECTOR\_EXT.RUN$  20993 -

<span id="page-4-1"></span>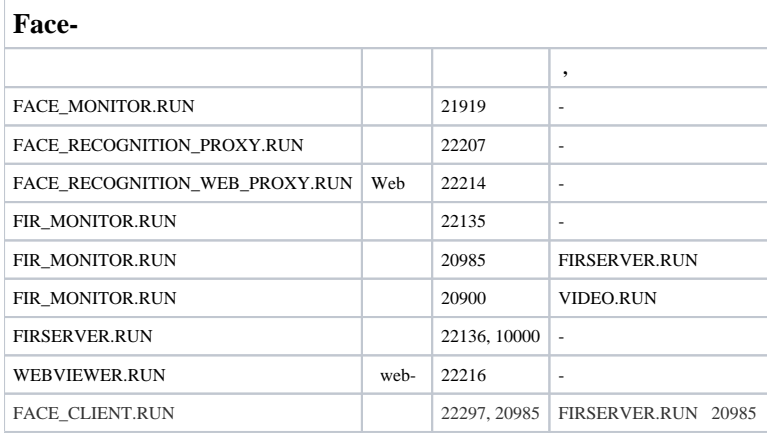

## <span id="page-4-2"></span>**POS-**

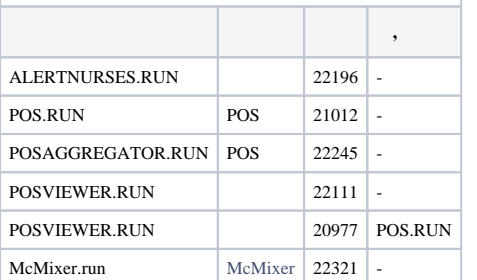

## <span id="page-4-3"></span>**ACFA-**

 **,** 

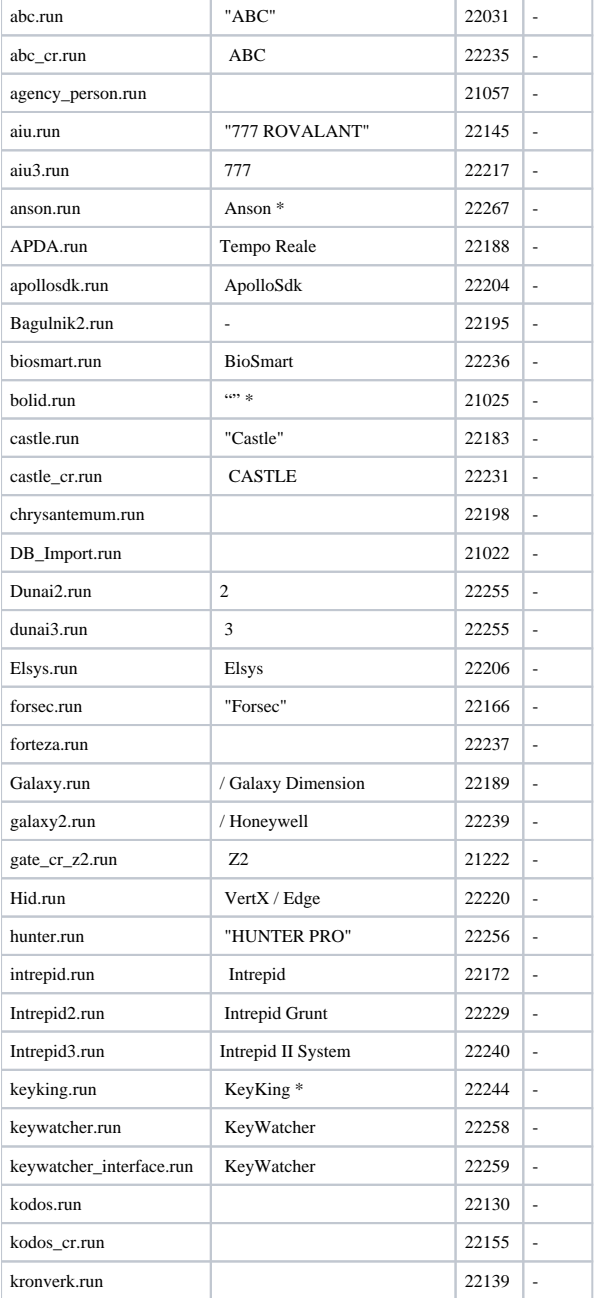

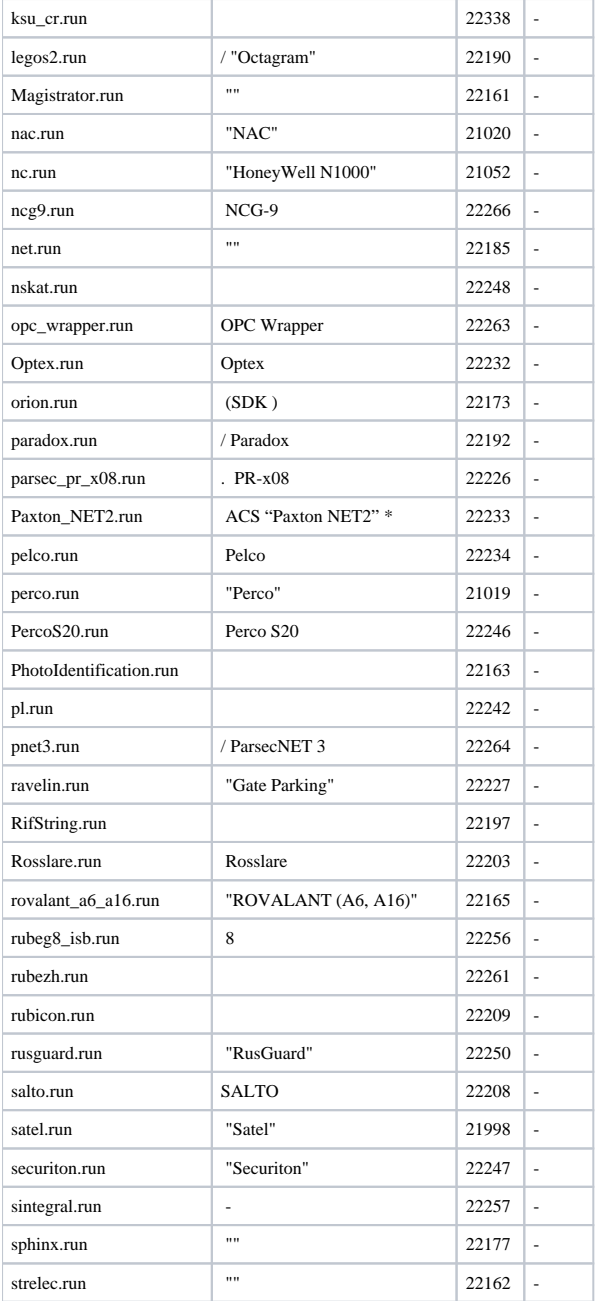

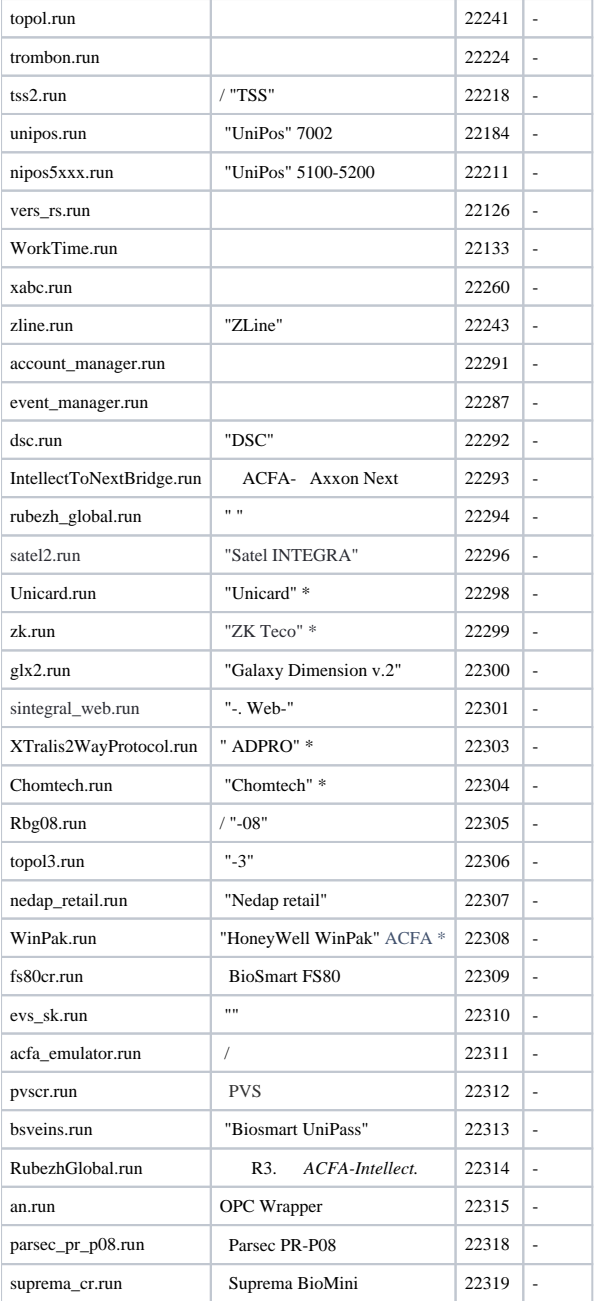

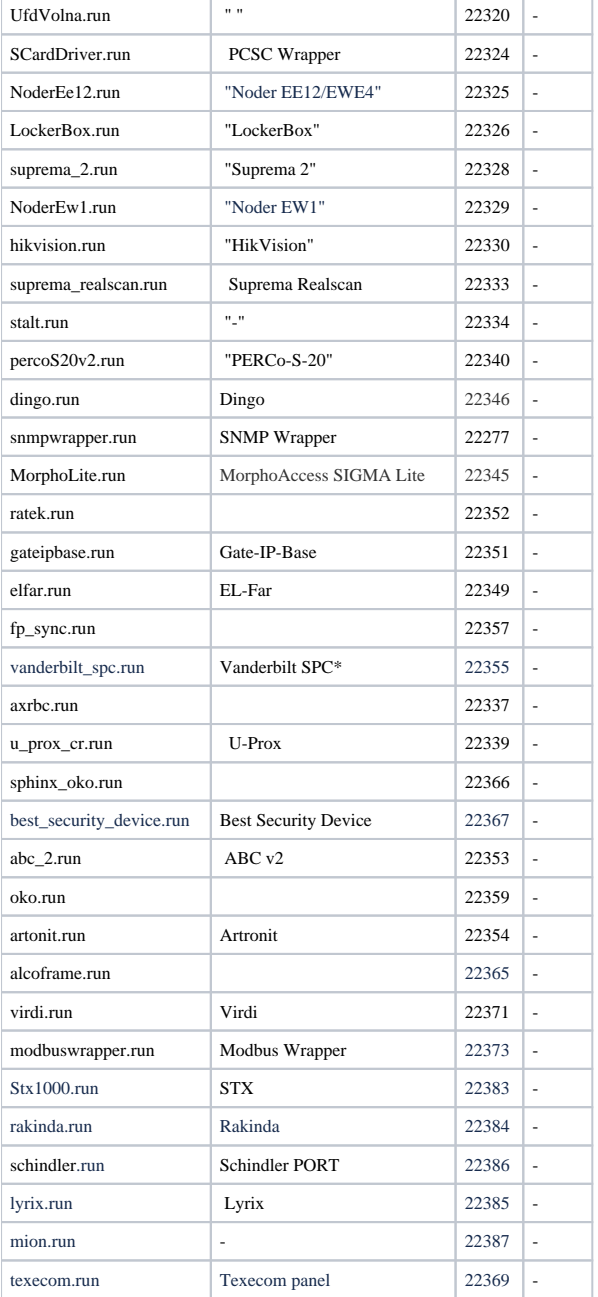

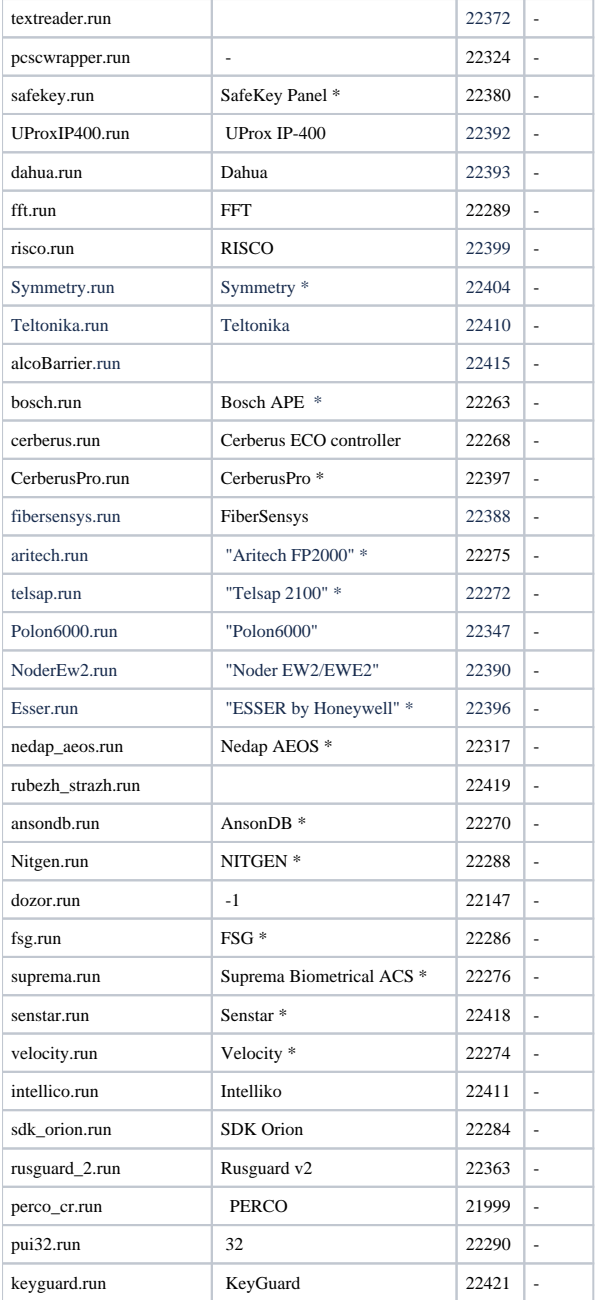

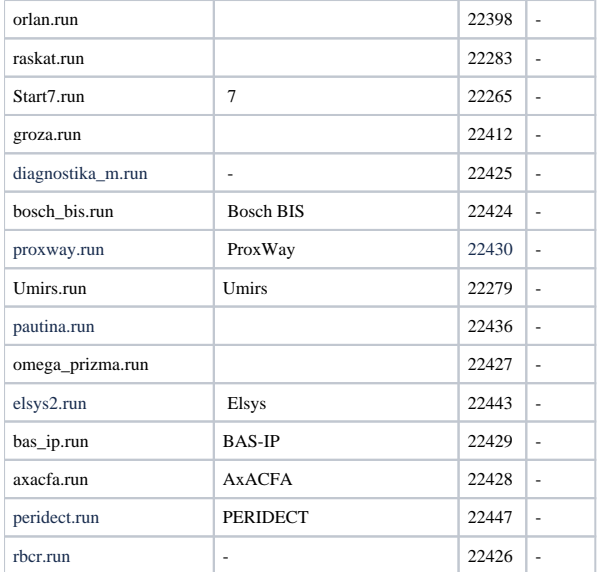

\* *ACFA-* .